## News in release 2018

## **Maintenance**

- All features of the application is completely worked through and secured
- The user interface is now more intuitive and natural
- More obvious error messages, clarifying usage errors from configuration errors

## New and enhanced Features

- Project Setting
	- **Refresh All**: Updates all data including all projects
	- **Savoir**: Project Name and API key description is now shown after executing a *Test Connection*
	- **Refresh All**: Updates all data including all projects
	- **Upload Configuration**: Project configuration can be stored on the Cloud Storage at Savoir, for publication to all participants in a project.
- Menu Home
	- **Templates:** Added support to search for and list *Template Files* located in either a *Windows Explorer File System* and/or in a configured *DMS* structure (*ProjectWise* or Vault) and/or online on the web service *Savoir*.
	- **Panels: Quick Help**
	- **Projects:** Manual or automatic download of published project configurations.
- Menu List
	- **Drawing List:** Added support to include *MS Excel* as target platform when generating Lists. The *Excel* implementation also supports a group function.
	- **Audit Trail**: New function for simplified view to report.
- Menu Check
	- **Compare Reference Data**: Added function to compare the information regarding *External References* in CAD files by means of what is known by the *DMS* and the actual links contained in the files.
	- **Scan Documents**: Now the result of a scanning for *Cross-References* can be compared against a list of documents/files contained in an *AEC Plus Document*.
	- **Model Information**: Support for AutoCAD file format 2018.
- Menu Export
	- **Read Chaos metadata**: Added support to an AEC Plus Document to automatically manage files and metadata when a complementary *Chaos* metadata file (\*.md) exists according to Chaos standard.
- Menu ProjectWise (if configured)

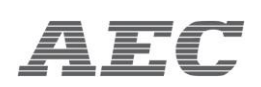

- **Log in**: At login it now checks if the account has administrator privileges, and if so, a login as administrator can be made.
- **Connection**: Added possibility in the *AEC Plus Infra - Office Addins* to turn off *Automatic login* when opening managed *Office documents*.
- **Export Custom Folders**: Added support to function to shorten too long filenames for Windows to handle when exporting from a *DMS*.
- **Prepare upload of files**: Added function to import files to a *ProjectWise* data-source.
- **Export Metadata to CSV**: Added function to receive data from a ProjectWise folder and map it to the content of a CSV file, e.g. a valid CSV file aimed to import to the web service *Savoir*.
- **User Information**: User data can be read from DMS. User accounts are listed with their associated user group and/or user list. For administrators, the most recent login can be read and accounts currently logged in.
- Office add-in, Word/Excel
	- **DMS Metadata Exchange**: Added dialog to enable editing of *Metadata* connected to *Custom Properties* including functionality to send and receive data from *ProjectWise*.
	- **Project Templates**: Added support to search for and list *Template Files* located in either a *Windows Explorer File System* and/or in a configured *DMS* structure (*ProjectWise* or Vault) and/or online on the web service *Savoir*.
	- **Automatic login to ProjectWise**: New feature to connect *AEC PLUS Infra* to another already logged in session.
- CAD add-in, MicroStation/AutoCAD
	- **Automatic login to ProjectWise**: New feature to connect *AEC PLUS Infra* to another already logged in session
	- **Layer Description Update**: In AutoCAD retrieve layer descriptions from Savoir to update multiple layers in drawing.
	- Layer Override: In Navisworks 2017 new feature to override colors on objects from Attribute List in Savoir.
- ProjectWise add-in
	- **Download**: Significant quicker download time of files.

## **Options**

- In the application
	- **Proxy server:** Adding support to access the web service *Savoir* using a proxy server.
- Templates
	- **Templates**: Adding support when configure *Templates* to include *Savoir* to connect to a *DMS*.

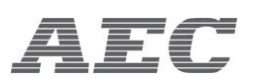

- **Template File in DMS**: Templates can be use located in a DMS folder, file will be downloaded if local copy is out of date.
- Mappings
	- **Dms Property**: Adding support for DMS Property Mapping enabling metadata exchange to and from *ProjectWise*.
- List Settings…
	- **New menu layout**: Improved UI.
	- **Menu Common**: Adding new function *Import*, making it possible to get default settings from an existing project or an optional XML file.
	- **Menu Design**: Adding new *Grouping Setting*, enables support for *Excel Templates* to sort and divide data in a *List* using a group property.
	- **Menu Check**: Adding new function *Check Table Header*, proving an automatic check to test if the *Column Headers* in the configuration is correct and relates to the corresponding *Word table* or *Excel cell range*.
- DMS Definitions
	- **Performance**: Significant quicker load time of *DMS* data.
- Export Settings
	- **UI**: Enhanced User Interface.

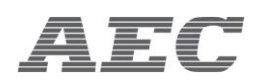